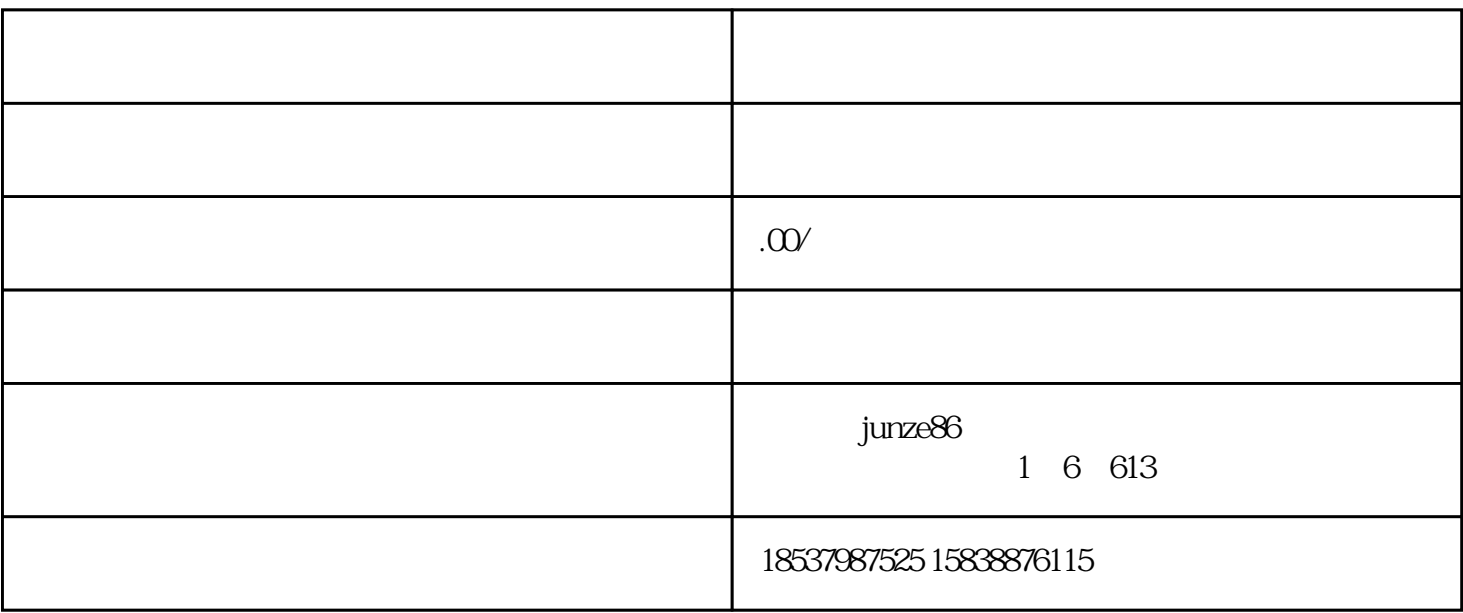

 $1~3$ 

 $100\%$